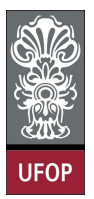

Universidade Federal de Ouro Preto - UFOP Instituto de Ciências Exatas e Biológicas - ICEB Departamento de Computação - DECOM Disciplina: BCC 326 Processamento de Imagens

## Trabalho de Implementação

1. Crie uma versão da imagem círculo com

```
t=imread ( 'coins .png ' );\lceil \text{row}, \text{col} \rceil = \text{size}(t);
[x, y] =meshgrid (1 : row, 1 : col);
t2=double (t). * ((x+y)/2+64)+x+y;
t3 = u \ln t8 (255 * m \text{at} 2 \text{grav}(t2));
```
Binarize a imagem t3 afim de obter somente os círculos, use um filtro adaptativo. Qual tamanho de bloco produz um melhor resultado?

- 2. Implementar a função de preenchimento de região descrito em aula
- 3. Existem 3 possibilidades para detectar bordas em imagens binárias através da morfologia matemática:
	- (a)  $A (A \ominus B)$  "bordas internas"
	- (b)  $(A \oplus B) A$  "bordas externas"
	- (c)  $(A \oplus B) (A \ominus B)$  "gradiente morfológico"

Implementar as 3 formas de detectar bordas.

4. A operação que permite achar o esqueleto (skeletonization) de um objeto pode ser definida através de métodos morfológicos. Considere a seguinte tabela:

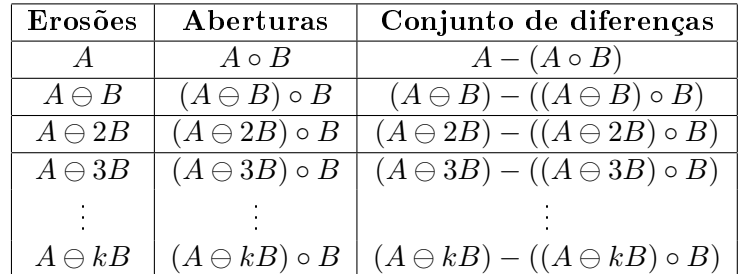

A operação  $A \ominus kB$  denota uma sequência de k erosões utilizando o mesmo elemento estruturante. A tabela é preenchida até que  $(A \ominus kB) \circ B$  é vazio. O esquele é obtido através da união de todas as diferenças. A operação de diferença  $X - Y$  pode ser definada como  $A\&\overline{B}$ 

Implemente a função que permite encontrar o "esqueleto" de um objeto.